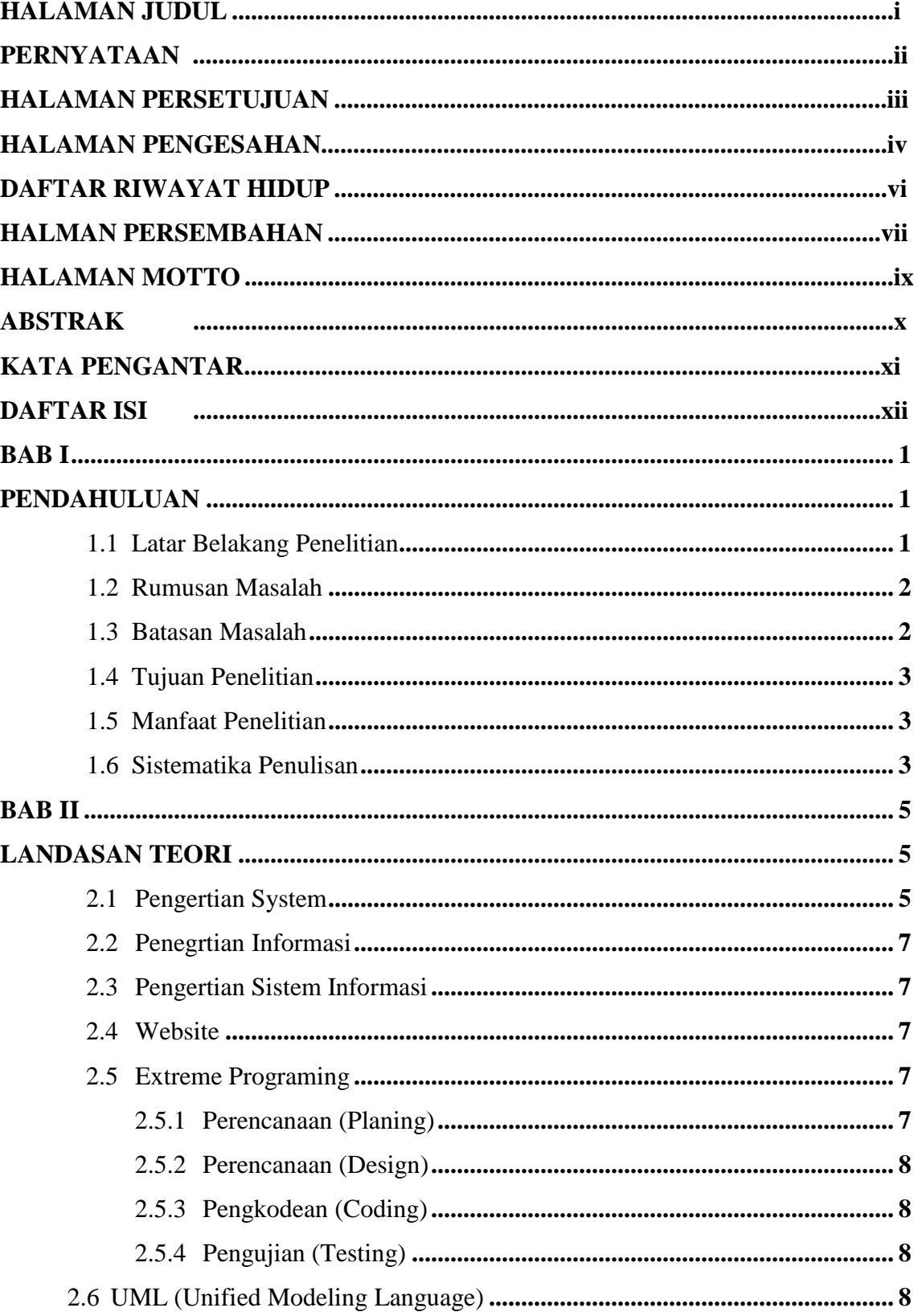

## **DAFTAR ISI**

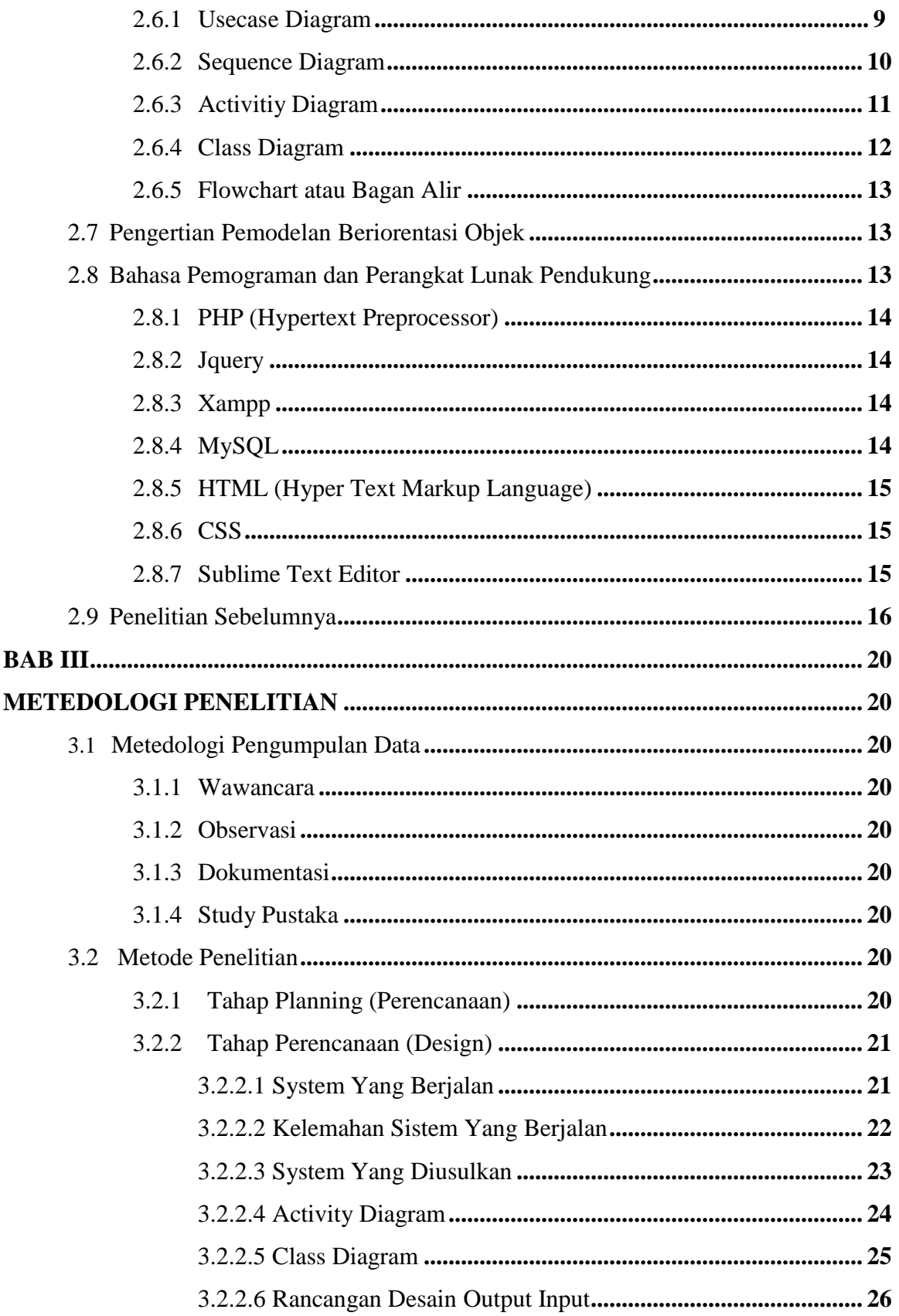

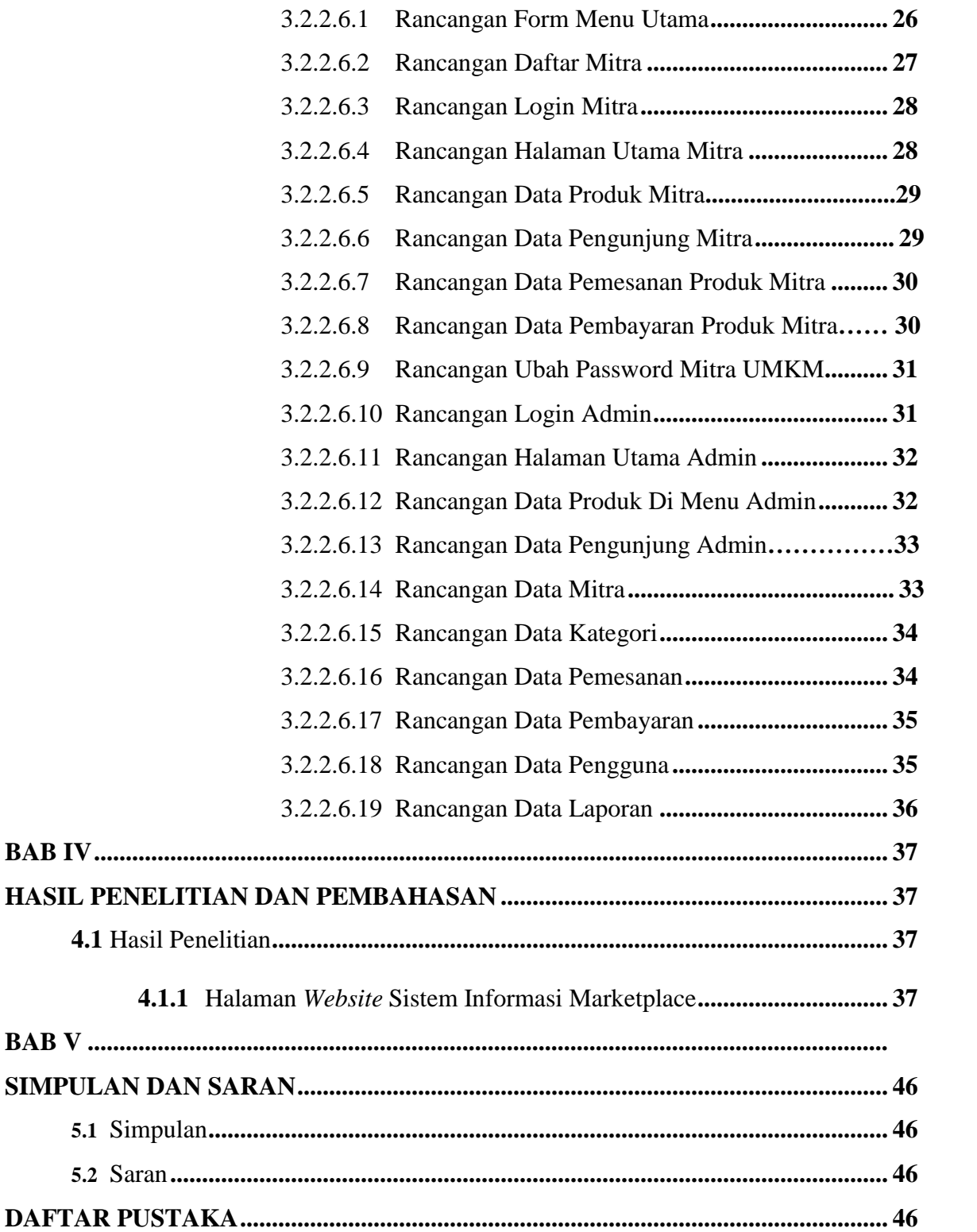

## **DAFTAR GAMBAR**

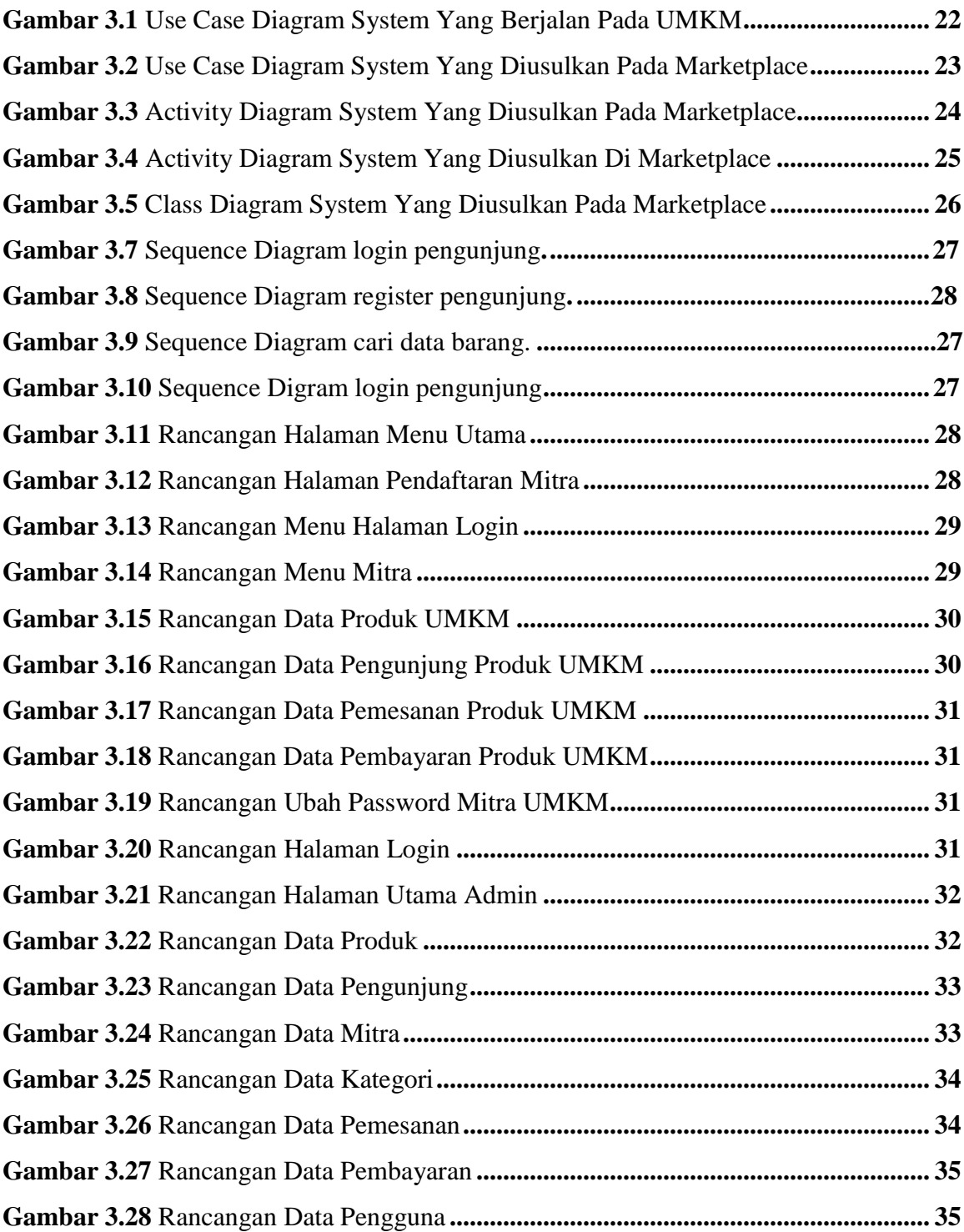

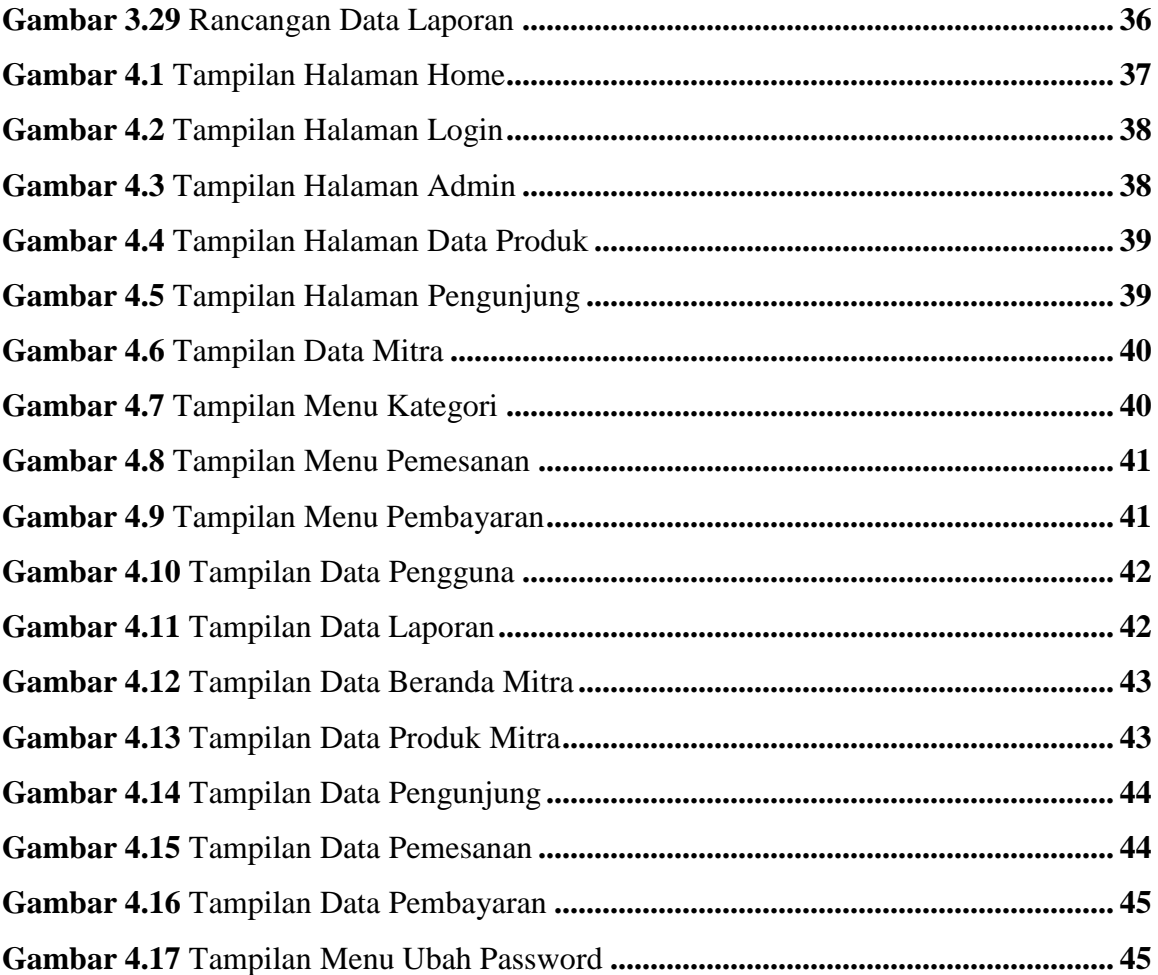

## **GAMBAR TABEL**

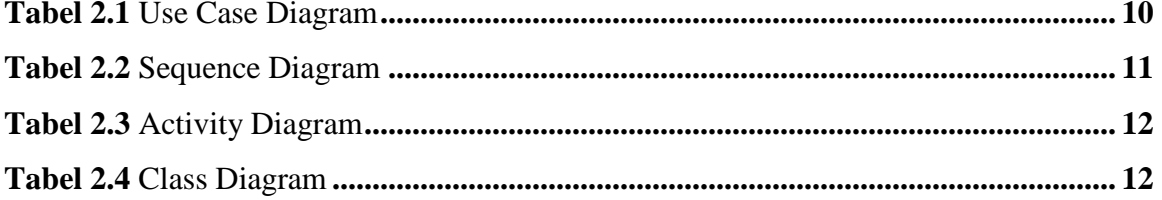